https://cloudblue.com

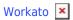

# **Workato Integration**

This article has been generated from the online version of the catalog and might be out of date. Please, make sure to always refer to the online version of the catalog for the up-to-date information.

Auto-generated at August 22, 2025

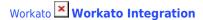

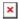

## **Workato Connectors**

The Workato platform features *connectors* that manages both technical aspects and the user experience for app integrations. Workato connectors contain the building blocks for recipes. Each connector includes a method of authentication, triggers, and actions for a specific application.

A connector allows the Workato platform to interact with an application through a series of triggers and actions. Triggers monitor for events that occur in the application you want to connect to and kickstart a workflow of actions that are called recipes on Workato. Actions carry out specific pre-defined operations in the target application.

The Workato extension for CloudBlue Connect represents a pre-configured custom connector that allows automating subscription (fulfillment) request management and greatly simplifying your operations on the Connect platform.

#### **HTTP Connector**

The Workato system also requires configuring an HTTP connector. The HTTP connector, as the name implies, enables integration with any cloud application that provides an HTTP-based application program interface (API).

The provided pre-configured recipes requires you to integrate Workato with your selected application (for example, the Zuora platform) by using the HTTP connector. Therefore, Workato can connect your target application with the CloudBlue Connect platform.

Refer to the *Zuora Integration* article to learn how to configure your target application connector as well as application HTTP connector.

### **Integration Concept**

The Workato integration with the Connect platform requires deploying the corresponding custom connector. Therefore, the Workato system can be used to specify a required app for your integration. Workato allows selecting app connectors from the provided list of available applications and configuring an HTTP connector to integrate with the required API.

The following schematically illustrates integration viewpoint and provides the Zuora platform as an example of such an application:

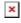

Learn how to integrate the Connect platform to Workato by accessing the <u>Workato Connection</u> article. Refer to the <u>Zuora Integration</u> article to learn more about the Zuora integration.

## **Next Steps**

In order to successfully deploy and use the provided custom Workato extension, it is highly recommended to familiarize yourself with the following connector recipes, actions, and triggers:

1. Connector Actions

- 2. Connector Recipes
- 3. Connector Triggers